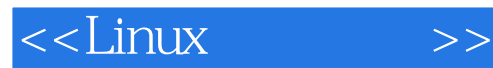

 $<<$ Linux  $>>$ 

- 13 ISBN 9787505353756
- 10 ISBN 7505353756

出版时间:1999

PDF

#### http://www.tushu007.com

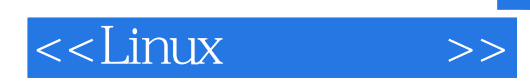

 $\text{Linux}$ 

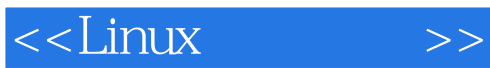

Linux

Linux

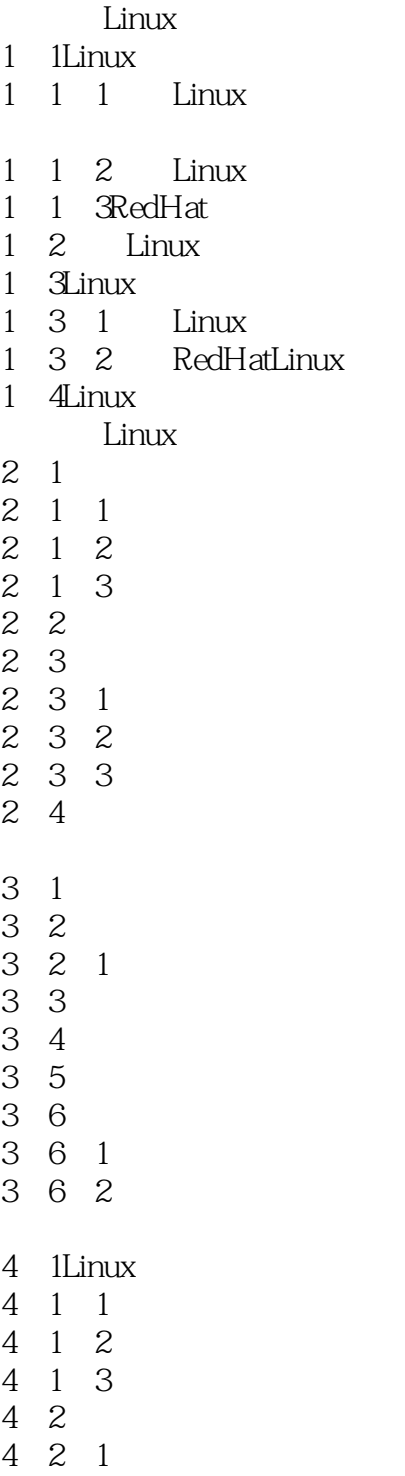

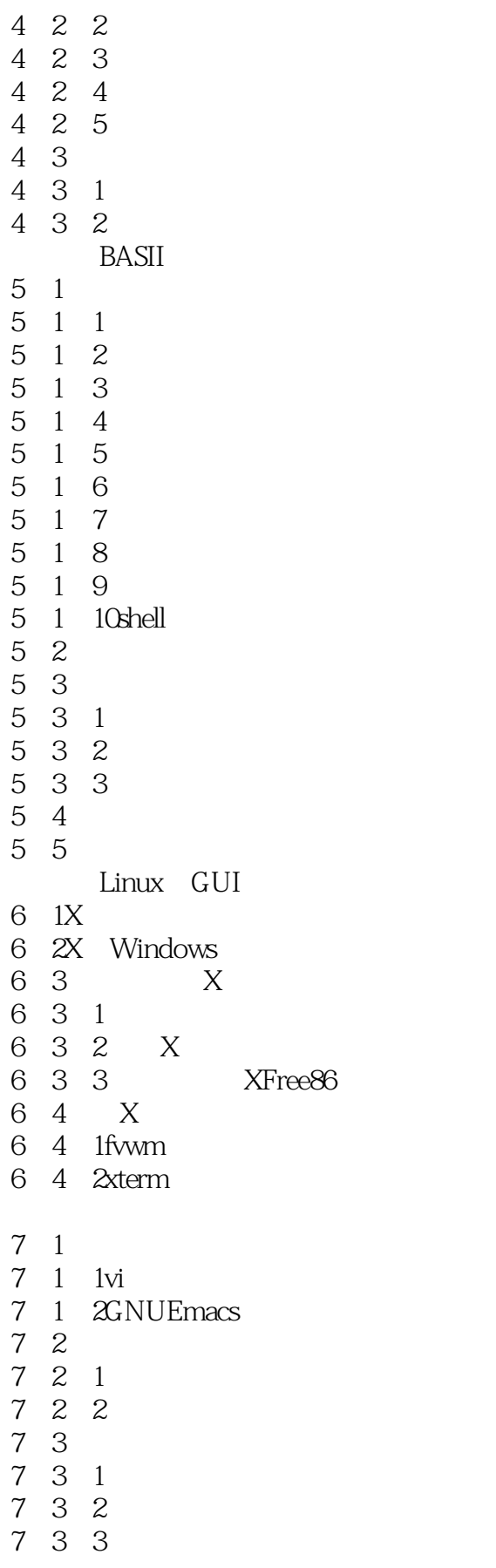

 $<<$ Linux  $>>$ 

7、4其他常用工具

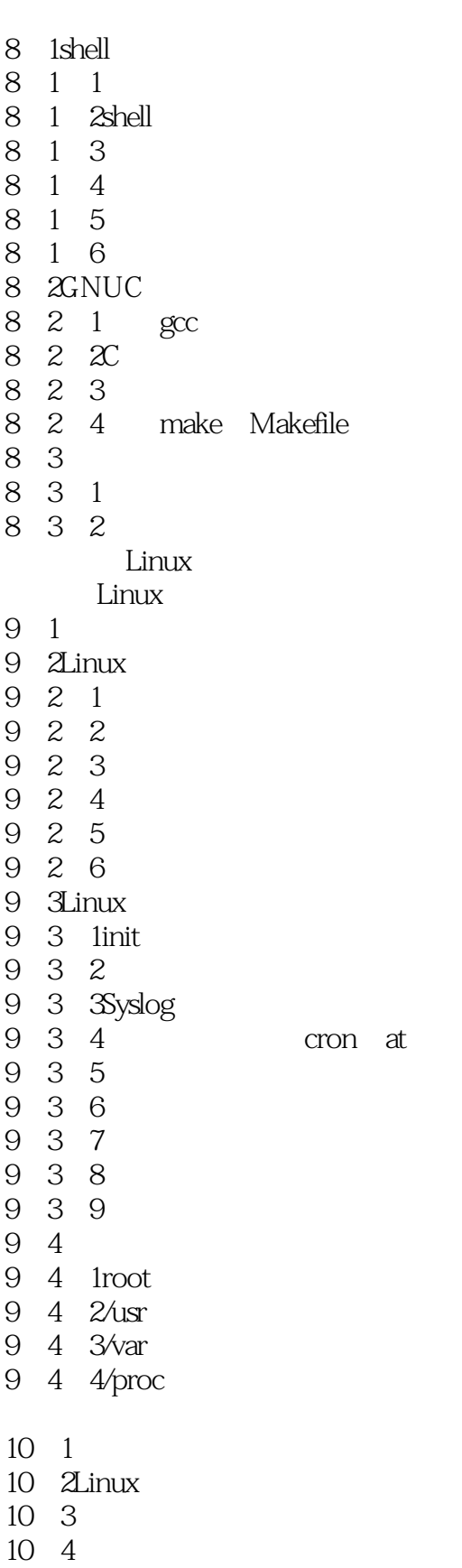

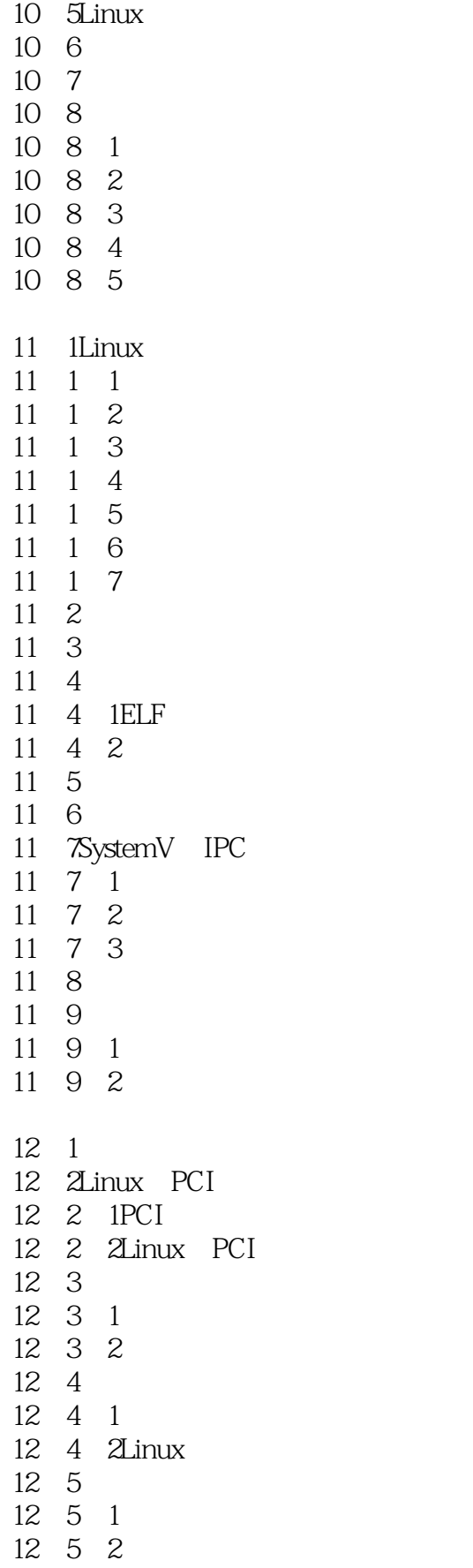

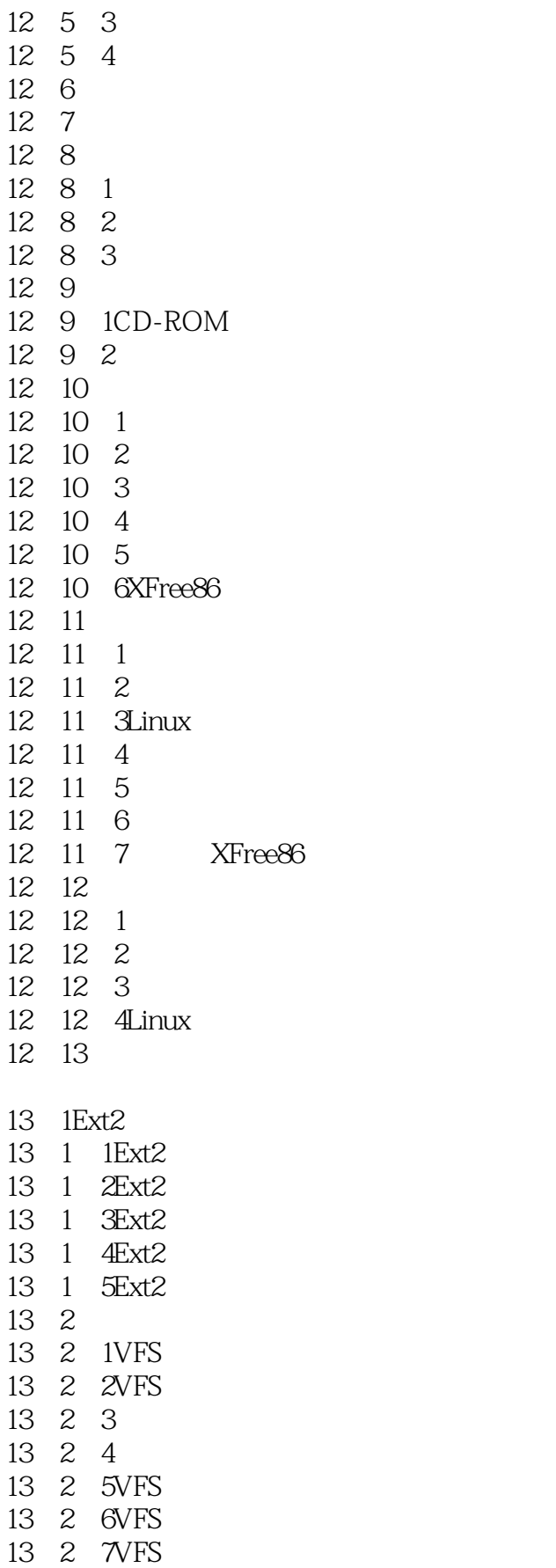

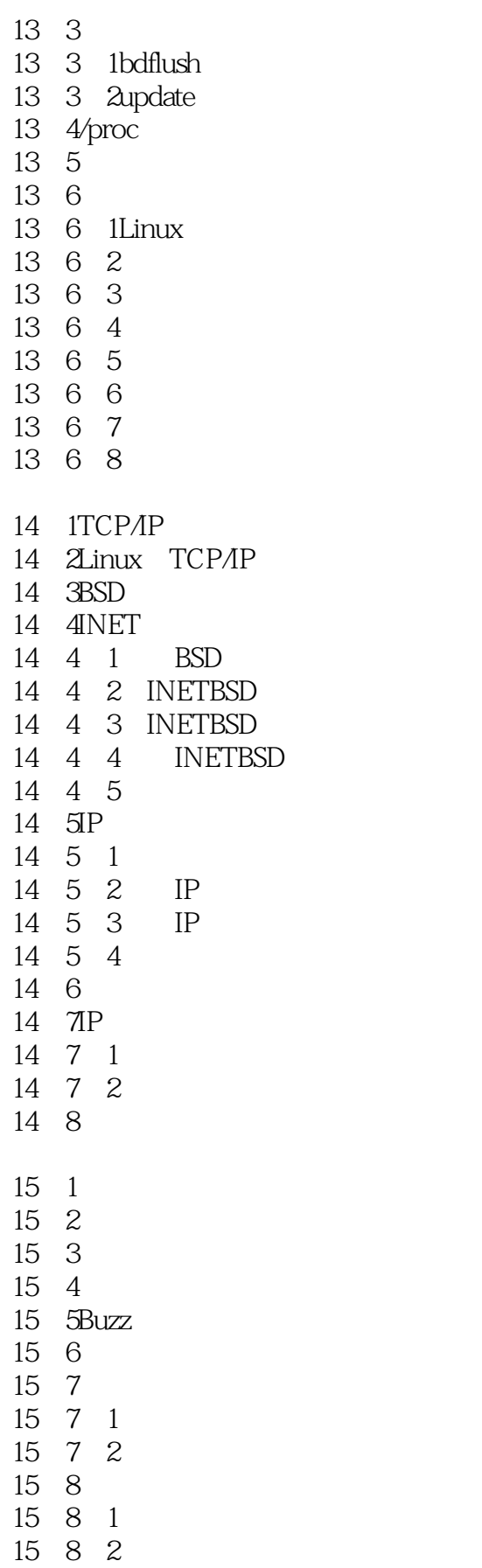

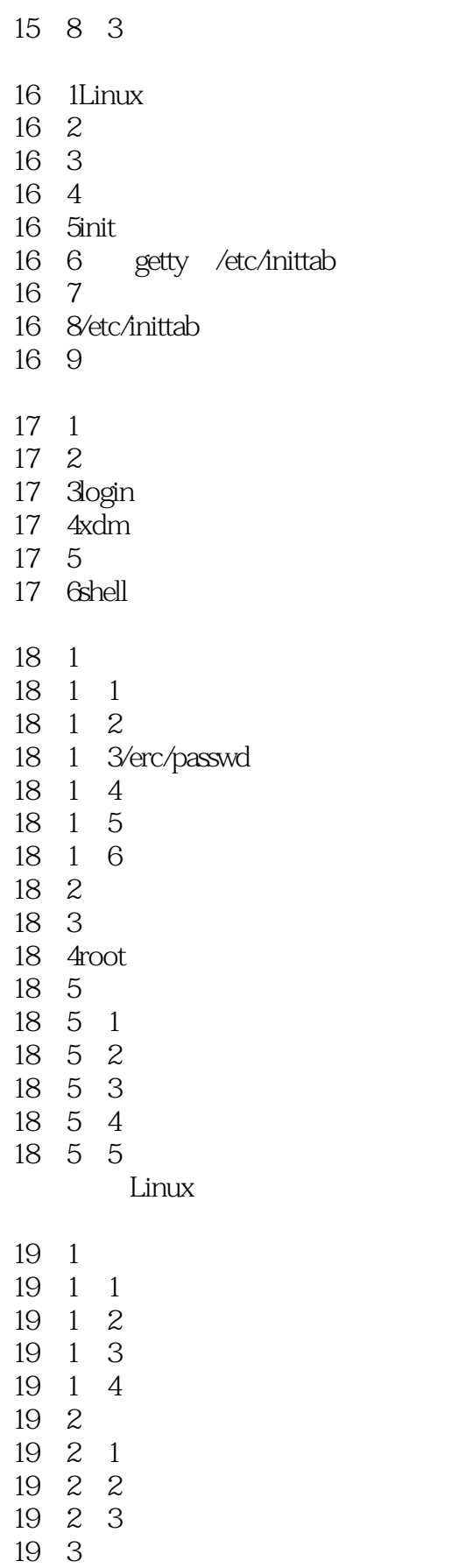

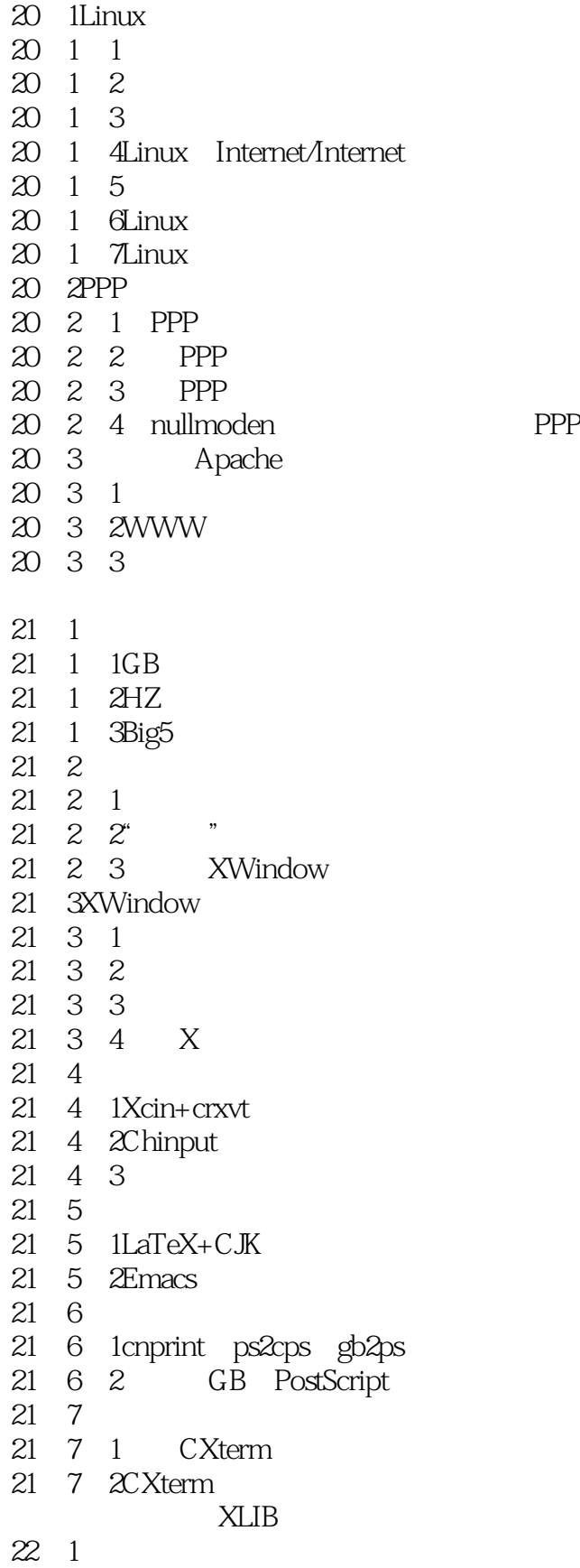

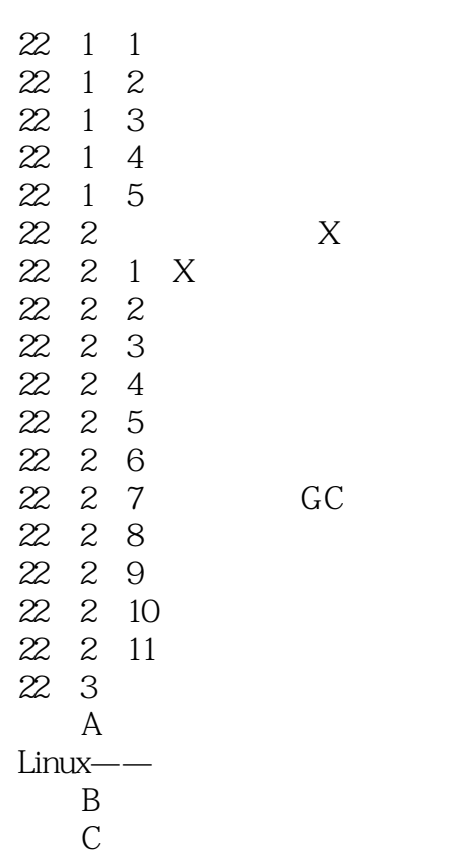

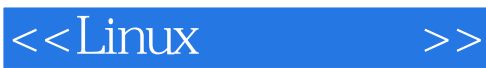

本站所提供下载的PDF图书仅提供预览和简介,请支持正版图书。

更多资源请访问:http://www.tushu007.com